The book was found

# **Teach Yourself VISUALLY Photoshop Elements 11**

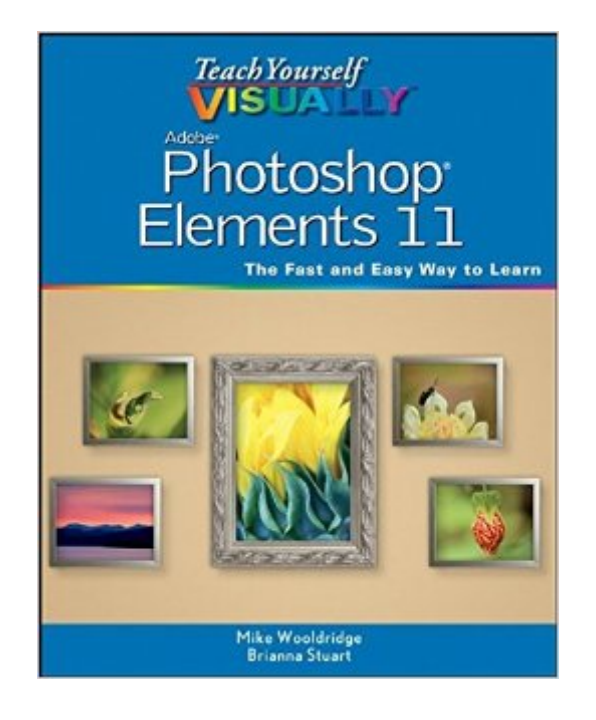

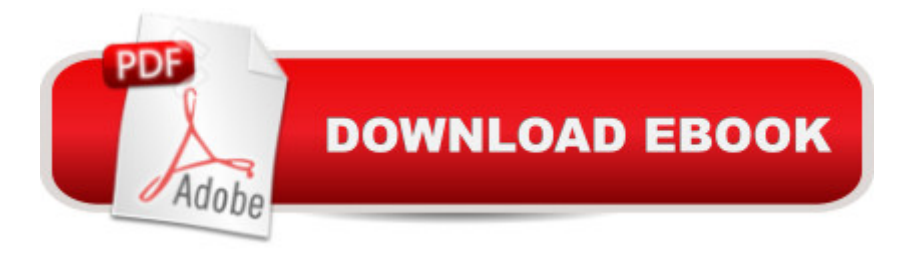

## **Synopsis**

Full-color, step-by-step instruction for using the new Photoshop Elements 11 Covering the most important features of Photoshop Elements 11, this book is packed with step-by-step instructions illustrated with full-color screen shots that clearly shows you how to do tasks, instead of resorting to lengthy explanations. Even better, the book includes an associated website with all the images in the book available for download, so you can get hands-on practice as you go. With this book, veteran author Mike Wooldridge gets up to speed on the latest and best that Photoshop Elements 10 has to offer. Walks you through the improved organizational and navigational tools that will help you categorize images Details the enhanced tool for converting color images to B&W as well as the Flash-based web gallery templates to display images Covers importing photos from digital cameras and scanners, retouching and repairing damaged photos, enhancing digital images, perfecting group shots with Photomerge, and editing images for posting on the web Helps you utilize the sharpness interface to correct blurry images as well as the Curves tool to adjust contract and brightness Teach Yourself VISUALLY Photoshop Elements 11 makes learning the new Photoshop Elements elementary!

### **Book Information**

Paperback: 384 pages Publisher: Visual; 1 edition (November 13, 2012) Language: English ISBN-10: 1118362381 ISBN-13: 978-1118362389 Product Dimensions: 7.5 x 0.8 x 9.2 inches Shipping Weight: 1.9 pounds (View shipping rates and policies) Average Customer Review: 4.4 out of 5 stars $\hat{A}$   $\hat{A}$  See all reviews $\hat{A}$  (122 customer reviews) Best Sellers Rank: #309,826 in Books (See Top 100 in Books) #109 in Books > Computers & Technology > Software > Design & Graphics #111 in $\hat{A}$  Books > Computers & Technology > Graphics & Design > Desktop Publishing #116 in Books > Computers & Technology > Digital Audio, Video & Photography > Adobe > Adobe Photoshop

#### **Customer Reviews**

There are a couple of Photoshop Elements 11 books out there getting a lot of attention and they're great, but they just aren't for me. They look great for people already comfortable with an earlier version of Photoshop and want to know about all of the new features, but I haven't used any

hardcore photo editing software let alone a Photoshop product. If I can't tell you the function of the dodge tool let alone where the toolbox is to find it, what are my odds of success with a book that starts the dodge walk through with "select the dodge function from the toolbox..." and then continues on with a before and after of a nicely retouched picture? If you need the basics this is the book for you.I'm not saying that I'm technologically inept, but I'd rather be shown what to do than spend an extra half hour trying to figure out the basics for myself. I'd also rather not have to sift through 3 or 4 pages of commentary on a feature before being told how to use it. For that kind of help this book is invaluable. The guides are near perfect. They show you exactly where each button is and demonstrate how to use the function.One thing this book isn't is totally comprehensive. Its 17 well organized chapters focus on the major functions in Photoshop elements and explain them very well, but it omits some minor functions and the more nuanced uses for some of the tools it does cover. I'm ok with this for now, but may someday move up to a more power level user book. If and when I do I will continue to see this guide as money well spent if only because of how it has boosted my initial learning curve and allowed me to use Photoshop Elements from day one with no prior experience. If you're a hands on learner that wants to learn photoshop in a very efficient way this is the book I'd recommend.

I was really getting frustrated with learing Photoshop Elements11 and starting to feel like "I'll never get this!" The only photo editor I had used is Microsoft Picture Manager and this is a lot more complicated. This book is amazing! Seriously! As soon as I began using it I could type text on photos, repair blemishes, correct color, resize and more. I can't think of any photo editing I will need that this book doesn't walk you through. I will use it a lot for scrapbooking. Now I can create a 12 inch x 12 inch page with pics, text and emblellishments and have it printed for a 12 x 12 scrapbook page. I tried a "for Dummies " book but didn't really like it. I absolutely recommend this book. Five stars for sure.

I started with the Users Guide that came with the software and couldn't make heads or tails of itmostly verbal descriptions of visual processes. The "Teach Yourself Visually Photoshop Elements 2.0" made everything clear. It is a wonderful book and learning tool. After you read it (it's a smooth fast read) you can go back to the Users Guide (which is OK once you have a feel for the program) to pick up a few more details, or feel more comfortable with the on-line help or other, less visual, books.

many ways this book is very useful, especially for someone like myself, late 70's, self-taught, who doesn't know what he doesn't know. Mike Wooldridge covers the basis well in a format that doesn't assume prior learning.Nevertheless this is Elements 9 and not for the totally naive. My big disappoinment was there was no mention of Photoshop Raw that can now exists in full glory inside this Elements program. Apart from a listing in a screen shot on page 329 there is nothing refering to it. My bias is that I find Photoshp Raw a brilliant addition to Elements, dealing with most core issues before I use the full Elements resource.So, a very good basic book covering most of the important topics, with, sadly, a core component absent

It is the first time I spend the time writing a review for a book on . I decided to do it for TYV Photoshop Elements because of its excellent quality. I tried a few other Photoshop books before and couldn't go further than page 30 because text is definitely not adequate to teach you how to use a software dedicated to imaging. This book is just perfect for beginners like me who want to understand how the various functionalities of the software can be used to realize what they want. You get a double page per function, very clear and precise, easy to read and to understand. Along with this one, I bought The Hidden Power of Photoshop Elements 2 (that I have not started yet) to get into the hairy details...

The photos, red arrows pointing to the screens shots and the step by step instructions make understanding this software program, which is completely new to me, easy to understand. The chapters cover one topic at a time. I have looked up a topic, turned to the page, and made it work on the computer. I also like the irony of learning a software program about editing pictures by looking at pictures of the computer screen. The software is for people who think visually and so is this book.

THANK YOU! For writing a reference book that makes things easy to find and understand :o) Excellent resource for the new Photoshop user; offers great information from the beginner basics all the way to the scary stuff without getting overly complicated.Nicely done!

#### Download to continue reading...

Teach Yourself VISUALLY Apple Watch (Teach Yourself VISUALLY (Tech)) Teach Yourself [VISUALLY iPad: Covers iOS](http://ebooksupdate.com/en-us/read-book/LJ1vj/teach-yourself-visually-photoshop-elements-11.pdf?r=wrRBMG4s2BHSARdjAdZbHbco7ODu1xQxOog0V%2BDDSC4%3D) 9 and all models of iPad Air, iPad mini, and iPad Pro (Teach Yourself VISUALLY (Tech)) Teach Yourself VISUALLY iMac (Teach Yourself VISUALLY (Tech)) Teach

Covers iOS 8 and all models of iPad, iPad Air, and iPad mini (Teach Yourself VISUALLY (Tech)) Teach Yourself VISUALLY MacBook (Teach Yourself VISUALLY Consumer) Teach Yourself Visually iPod Touch (Teach Yourself VISUALLY (Tech)) by Hart-Davis, Guy published by John Wiley & Sons (2013) Teach Yourself VISUALLY Macs (Teach Yourself VISUALLY (Tech)) Teach Yourself VISUALLY iPhone 6s: Covers iOS9 and all models of iPhone 6s, 6, and iPhone 5 (Teach Yourself VISUALLY (Tech)) Teach Yourself VISUALLY Android Phones and Tablets (Teach Yourself VISUALLY (Tech)) Teach Yourself VISUALLY Windows 10 (Teach Yourself VISUALLY (Tech)) Teach Yourself VISUALLY OS X El Capitan (Teach Yourself VISUALLY (Tech)) Teach Yourself VISUALLY OS X Yosemite (Teach Yourself VISUALLY (Tech)) Teach Yourself Red Hat Linux VISUALLY (Teach Yourself Visually) Teach Yourself VISUALLY PowerPoint 2016 (Teach Yourself VISUALLY (Tech)) Photoshop: Photoshop Lightroom and Photography for Beginners ( Box Set 3 in 1): Master 37 Photoshop & Photography Tips in 24 Hours or Less! (Photoshop ... - Digital Photography - Graphic Design) Teach Yourself VISUALLY Photoshop Elements 11 Photoshop: From Beginner to Expert - The Ultimate Guide to Learning the Basics and Mastering Photoshop in Just 1 Day (Graphic Design, Photo Editing, Adobe Photoshop) Photoshop: The Ultimate Crash Course To Start Using Photoshop Today! (Digital Photography, Adobe Photoshop, Graphic Design) Sams Teach Yourself Google Analytics in 10 Minutes (Sams Teach Yourself -- Minutes)

<u>Dmca</u>